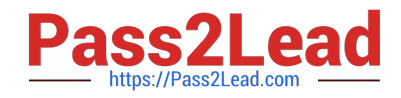

# **E20-495Q&As**

Content Management xCelerated Composition Platform Application Development Exam

## **Pass EMC E20-495 Exam with 100% Guarantee**

Free Download Real Questions & Answers **PDF** and **VCE** file from:

**https://www.pass2lead.com/e20-495.html**

### 100% Passing Guarantee 100% Money Back Assurance

Following Questions and Answers are all new published by EMC Official Exam Center

**Colonization** Download After Purchase

- **@ 100% Money Back Guarantee**
- **63 365 Days Free Update**
- 800,000+ Satisfied Customers

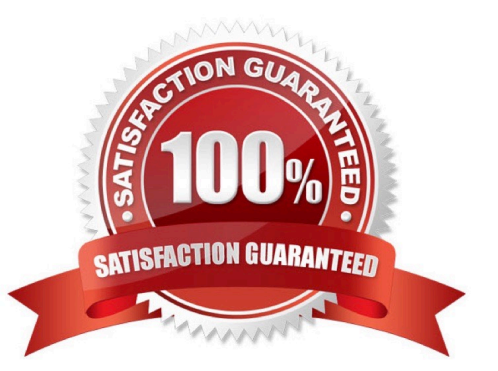

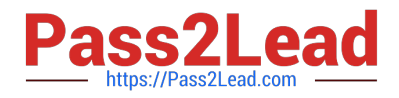

#### **QUESTION 1**

A TaskSpace application uses a custom folder type to store information about a case and must display case information as users navigate subfolders.

What is the EMC recommended approach for satisfying this requirement?

A. Create a folder information template for the custom folder type and use it in a TaskSpace folder tab.

B. Add a folder content view control in an electronic form template and map the folder type to it in the TaskSpace configuration.

C. Create a custom WDK component and configure a TaskSpace generic tab to display the WDK component.

D. Extend the TaskSpace folder tab container, then add a custom WDK component in the container to show the custom folder information.

Correct Answer: A

#### **QUESTION 2**

Once a process dashboard has been configured, what must be done to expose it in the TaskSpace interface?

- A. Associate it with a configurable action.
- B. Associate it with a form template.
- C. Associate it with a process template.
- D. Associate it with an application tab.

Correct Answer: D

#### **QUESTION 3**

How is Forms adaptor code executed?

- A. Java on the TaskSpace Web Application Server
- B. JavaScript in the client browser
- C. Web Service calls to the Java Method Server
- D. Java Applets in the client browser

Correct Answer: A

#### **QUESTION 4**

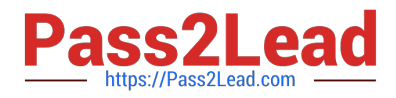

A manual activity has a Pre-Timer defined to send an email notification.

Which task condition for the activity will trigger the email notification?

A. The task is not completed within the specified time after the workflow starts.

- B. The task is not completed within the specified time once the activity is created.
- C. The task is not created within the specified time after the completion of the previous activity.
- D. The task is not created within the specified time after the workflow starts.

Correct Answer: D

#### **QUESTION 5**

Refer to the exhibits.

An application developer has enabled remote procedure call (RPC) tracing in the ...\WEB- INF\classes\dfc.properties file, in order to assist in identifying poorly performing queries in a TaskSpace application.

Exhibit A

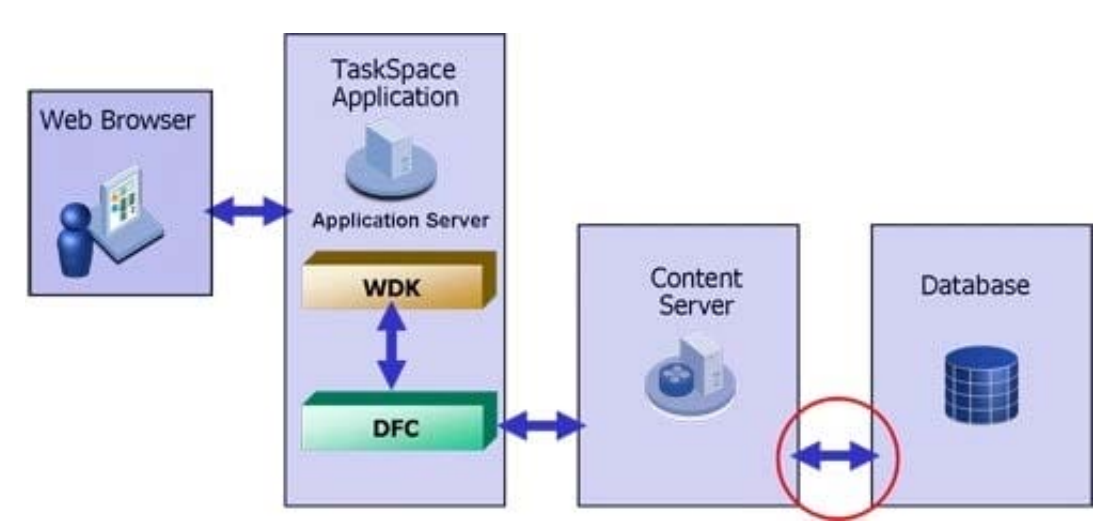

Exhibit B Exhibit C

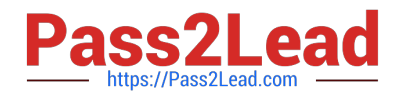

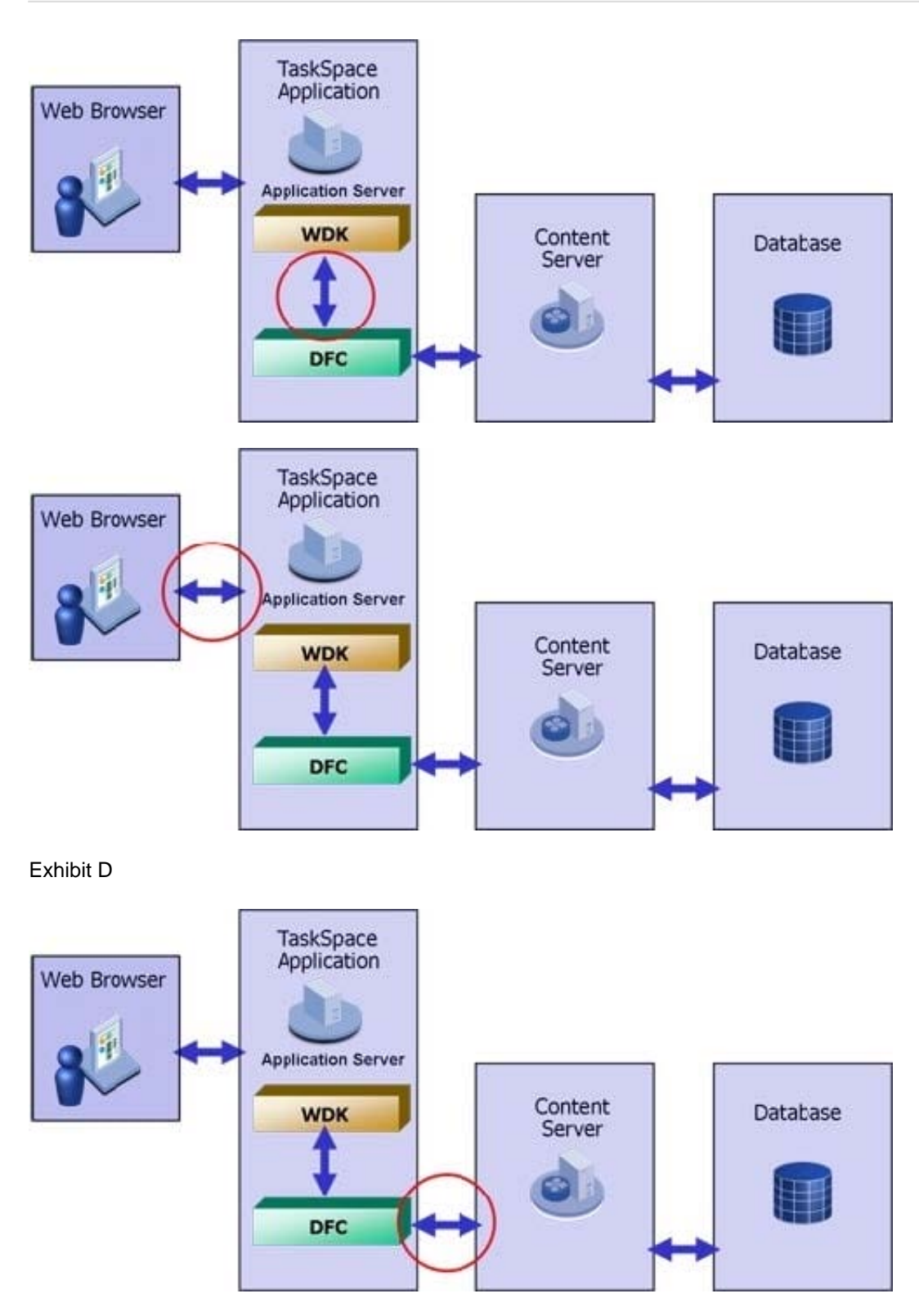

Which circle indicates the communication that will be traced?

- A. exhibit A
- B. exhibit B
- C. exhibit C

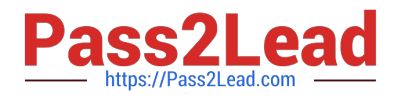

D. exhibit D

Correct Answer: D

[E20-495 PDF Dumps](https://www.pass2lead.com/e20-495.html) [E20-495 Practice Test](https://www.pass2lead.com/e20-495.html) [E20-495 Study Guide](https://www.pass2lead.com/e20-495.html)